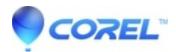

## Is it possible to disable the Backup/Clean tab in WinZip Enterprise

- WinZip
- WinZip Command Line Add-on
- WinZip Enterprise

We know some of you might want to disable the Backup/Clean tab in WinZip Enterprise.

## Resolution

Currently, it's not possible to disable the Backup/Clean tab for end-users.

Learn more on how to disable Backup applet in WinZip Admin Guide.

© 1985-2024 Corel. All rights reserved.